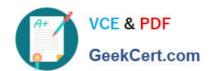

# C1000-091<sup>Q&As</sup>

IBM Cloud Pak for Automation v19.0.3 Administration

# Pass IBM C1000-091 Exam with 100% Guarantee

Free Download Real Questions & Answers PDF and VCE file from:

https://www.geekcert.com/c1000-091.html

100% Passing Guarantee 100% Money Back Assurance

Following Questions and Answers are all new published by IBM Official Exam Center

- Instant Download After Purchase
- 100% Money Back Guarantee
- 365 Days Free Update
- 800,000+ Satisfied Customers

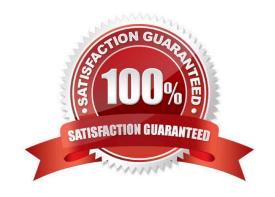

## https://www.geekcert.com/c1000-091.html

2024 Latest geekcert C1000-091 PDF and VCE dumps Download

#### **QUESTION 1**

In an OCP cluster, which command should be used to verify that the nodes are healthy?

A. oc get nodes

B. oc status

C. oc get pods

D. oc get node-status

Correct Answer: C

#### **QUESTION 2**

What is the purpose of the parameter customization .baiEmittersecretRef in the odm\_configuration section of the custom resource YAML file?

- A. Specify the name of the secret that contains the ODM configuration files required to use the BAI emitter.
- B. Specify the name of the BAI configuration label within the custom resource YAML file where ODM will emit events.
- C. Specify the name of the secure ingressTopic of BAI where ODM will emit events.
- D. Specify the name of the secret with the credentials needed to emit ODM events to BAI.

Correct Answer: D

#### **QUESTION 3**

What is the purpose of the following entry inside the bai configuration section in the custom resource YAML file?

```
adw:
install: true
image:
  repository: <DOCKER_REGISTRY>/bai-adw
  tag:"19.0.3"
```

- A. Setup the Kibana dashboards and visualizations pod for IBM Automation Digital Worker.
- B. Setup the Flink pod for the ingestion of events from IBM Automation Digital Worker.
- C. Setup the event processor pod to be able to ingest events from IBM Automation Digital Worker.
- D. Setup the event emitters to ingest events from IBM Automation Digital Worker.

Correct Answer: B

### https://www.geekcert.com/c1000-091.html 2024 Latest geekcert C1000-091 PDF and VCE dumps Download

## **QUESTION 4**

Which two statements are true about User Management Services (UMS)?

- A. Provides an authentication scheme that is based on the open standards OpenID Connect and OAuth 2.0
- B. Provides an authentication scheme that is based on SAML
- C. Provides a common registry for components to store information
- D. Provides a common login page for some of the IBM Cloud Pak for Automation components
- E. Provides a common login page for all of the IBM Cloud Pak for Automation components

Correct Answer: BE

#### **QUESTION 5**

Which two service accounts in OpenShift are created by default in projects?

- A. builder
- B. developer
- C. debugger
- D. tester
- E. deployer

Correct Answer: AE

 $https://docs.openshift.com/container-platform/3.6/dev\_guide/service\_accounts.html\#: \sim : text = A\%20 default\%20 service\%20 account\%20 is, using\%20 the\%20 internal\%20 container\%20 registry.$ 

C1000-091 PDF Dumps

C1000-091 Study Guide

C1000-091 Braindumps